# **PostScript Arrayto Image Conversions**

**Don Lancaster Synergetics, Box 809, Thatcher, AZ 85552 copyright c2004 as [GuruGram](http://www.tinaja.com/gurgrm01.asp) #42 <http://www.tinaja.com> [don@tinaja.com](mailto:don@tinaja.com) (928) 428-4073**

**A**s we've seen in our recent **[Fun With Fields](http://www.tinaja.com/glib/funfield.pdf)** of **[GuruGram #39](http://www.tinaja.com/gurgrm01.asp)** and our older **[Fractal Fern](http://www.tinaja.com/post01.asp)** routines, the superb **[PostScript](http://www.tinaja.com/post01.asp)** computer language is especially adept at creating custom images that may need very extensive **pixel-by-pixel** calculations. Usually this is done by placing data values into a one-dimensional **array** or a 2-dimensional **array of arrays**.

If you attempt to directly render your array data values into on-screen or print pixels, your final **.PDF** files may end up long and awkward and your display times may suffer. Instead, it may be better to do an **array to image conversion**. This can give you an ordinary **PostScript** image that renders far faster, ends up way more compact, and may be highly compressible.

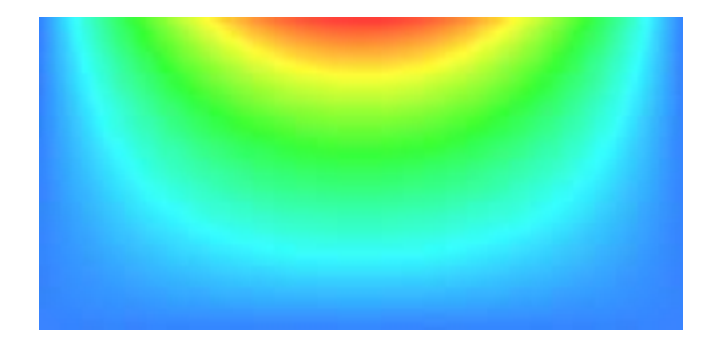

Ferinstance, this partial example from our **[Fun With Fields](http://www.tinaja.com/glib/funfield.pdf)** plots…

was originally around **800K** long and took tens of seconds to render as **.PDF** by direct pixel generation. Converting to an image gives you identical results in **8K** of space and needing only a few tens of milliseconds of imaging time!

**[PostScript](http://www.tinaja.com/post01.asp)** array-to-image conversion also raises the exciting possibilities of letting you "look" at **NON-image data** in an entirely new light! From which unexpected patterns, trends, or relationships might emerge.

#### **The Process**

There are three steps involved in array to image conversion…

**ARRAY FORMATTER — Provides one row array on command. STRING CONVERTER — Changes one row array to a string. IMAGE PROC — Converts requested row strings to an image.**

Because our image proc is in charge of everything else, it might be best to work our way **backwards** through the array-to-image conversion process. Except for a few crucial differences, your image proc can be a pretty much standard **[red book](http://www.amazon.com/exec/obidos/ISBN=0201379228/donlancastersgurA)** image generator…

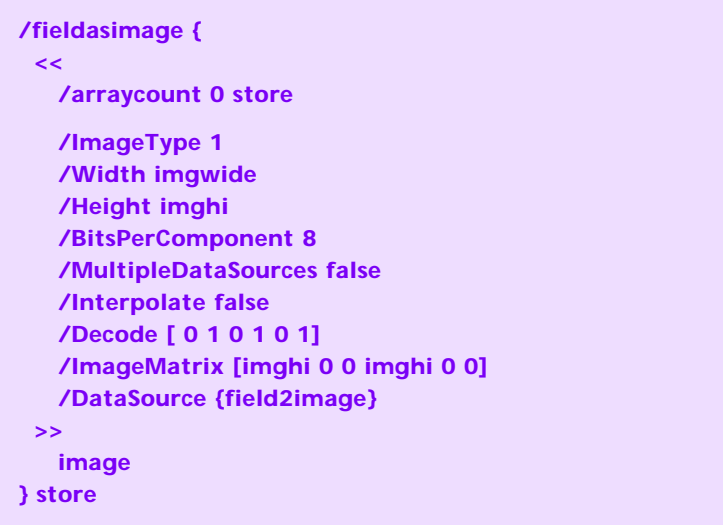

As most commonly used, **/DataSource** is a pointer to a **file** that delivers strings of data for the **image** operator. The file might be external, internal, or done "inline" by using the **currentfile** operator. **/DataSource** could also directly point to a single string, but this might severely limit your image size. Because of the 65K **[PostScript](http://www.tinaja.com/post01.asp)** string length limit. Even at 72 DPI screen resolution, use of only one string restricts you to four square inches or less of RGB display.

Instead, we will use **/DataSource** to link to a **deferred executable proc**. One that, on request from the **image** proc, will deliver a **string** equal to **one line** of image data. Repeated requests will be made once each line to complete the full image. The **arraycount** variable added to our image dictionary will aide us in stepping through the original array data on a line-by-line basis.

We have also used a slight simpler **ImageMatrix** than normal, as we can **work from the bottom up** through our data arrays. Instead of the more traditional top-down scanning.

## **Line Array to String Conversion**

We'll shortly look at a suitable **field2image** routine. Details will differ with what format your original data is in, what data features are to be emphasized, and what image color mode is in use. Regardless, your **field2image** proc should step through the available data and deliver **one** appropriately scaled and formatted sequential array line **each** time it is called.

For instance, if your data to be presented was 178 pixels wide and if you were using RGB color, each data byte should be an 8-bit 0-255 integer with 0 for black and 255 representing a fully saturated color. Your delivered data string should have 3 x 178 = 534 elements arranged as...

```
 [ red0 green0 blue0 red1 green1 blue1 ... red177 green177 blue177 ]
```
Since the **image** operator demands a string, we have to use an **array to string converter** as an intermediate processing step. Here is a disgustingly elegant **[PostScript](http://www.tinaja.com/post01.asp)** array-to-string converter from **[STRCONV.PDF](http://www.tinaja.com/glib/strconv.pdf)** as **[Gurugram #30](http://www.tinaja.com/gurgrm01.asp)**…

**/makestring {dup length string dup /NullEncode filter 3 -1 roll {1 index exch write} forall pop} def**

Huh? OK, here it is in English: Create a new string the length of the array. Make the string into a virtual file that can be written to. Then stuff the array integers into the string one by one.

#### **Hue to RGB Conversion**

Depending upon your goals, you might wish to relate your array data values to the final pixels in a number of different ways. In the case of **[Fun With Fields](http://www.tinaja.com/glib/funfield.pdf)**, the goal was to have each field intensity pixel relate to a different saturated **hue**, with the option of being able to globally adjust the saturation and brightness of the entire field plot.

In the fully saturated and fully bright case, you can think of a hue as having one **full** color, one **partial** color and one **zero** color. Ferinstance, orange might have a full red, a weak partial green, and no blue.

Think about this for a while, and you'll realize that we have to have **six** possible regions for each possible variation of full, partial, and zero colors. Thus, a hue to RGB converter will probably have to split itself up into **six** case subprocs that depend on the exact hue value being sought.

A further complication is that the partial colors **alternate** in strength, depending upon which of the six regions are in use. For instance, you'll need **more** green as you move from red to yellow, but **less** red as you move from yellow to green. And similarly, you'll need **more** blue as you go from green to aqua, but **less** green as you move from aqua to blue.

To globally reduce the saturation, the zero color can be brought up to a **low** value, and the partial color can fractionally proportion itself between **low** and **full**. What you are really doing here is adding gray or white to your saturated colors.

Finally, to globally reduce the brightness, **all** of your final RGB values can simply be scaled by any value from 0 to 1. With one being full brightness and zero being black.

**/bkg {1 plotsat sub} store % background service sub /upset { 1 bkg sub % fraction up service sub &cwt mul % fraction up bkg add } store % plus background /dnset { 1 bkg sub 1 % fraction down service sub &cwt sub mul % fraction down bkg add } store % plus background /huetorgb { 5.99 mul dup floor % main hue conversion proc cvi /&cbar exch store % save case 0-5 &cbar sub % calculate posn fraction /&cwt exch store % and save [ % array of case cases { 1 upset bkg } % red hues 0 to .166 { dnset 1 bkg } % green hues .166 to .333 { bkg 1 upset } % green hues .333 to .500 { bkg dnset 1 } % blue hues .500 to .666 { upset bkg 1 } % blue hues .666 to .833 { 1 bkg dnset } % red hues .833 to .999 ] &cbar get exec % exec selected case 255 mul plotbrt mul cvi /curblue exch store 255 mul plotbrt mul cvi /curgreen exch store 255 mul plotbrt mul cvi /curred exch store**

Here's some possible hue to RGB conversion code…

```
curred curgreen curblue } def
```
Variables **plotbrt** and **plotsat** respectively set the global brightness and saturation for the entire image.  $-42.4 -$ 

# **A field2image Proc**

As we've already noted, details will differ with what format your original data is in, what data features are to be emphasized, and what image color mode is in use. In the case of **[Fun With Fields](http://www.tinaja.com/glib/funfield.pdf)**, each data value was a voltage in the range of 0 to 1000 that we wished to display as hues from blue to red.

Further, the original data was **by columns** as it seemed to make finding gradients somewhat easier at the time.

Thus, we will first want to scan our array-of-arrays **sideways** to extract one **row** of hue values at a time. Every time that **field2image** is called, we will advance the **arraycount** pointer for each new line of RGB colors to be delivered first to our array to string converter and ultimately to the requesting image proc.

We will also want to convert from voltage to hue by doing a **1000 sub abs 1667 div** so that zero volts equals a blue hue of 0.667 and a thousand volts equals a red hue of 0.000.

Like so…

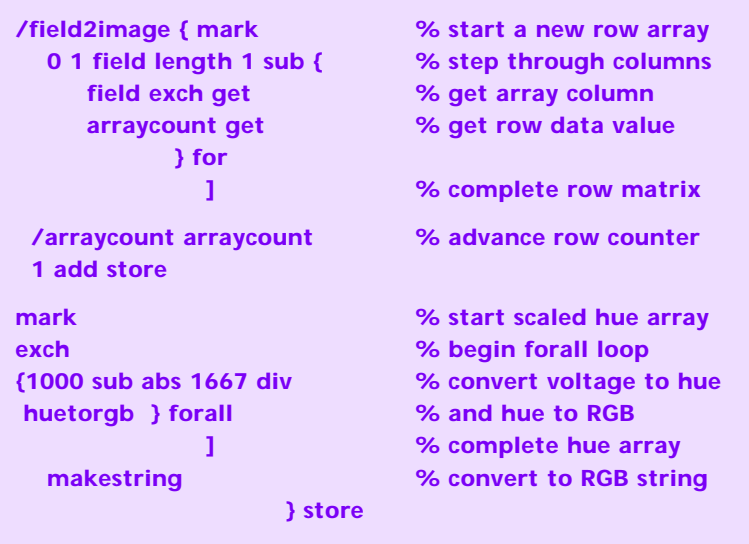

Variables **/imgwide field length store** and **/imghi field 0 get length store** are used to pass the row and column info to the image proc. Note that some details will change if your original array of arrays is row rather than column oriented.

I've purposely left the original routines in **[FUNFIELD.PDF](http://www.tinaja.com/glib/funfield.pdf)** so you can compare their length and speed.

### **For More Help**

Consulting services are available per our **Infopack** services and on a contract or an hourly basis. Additional GuruGrams are found **[here](http://www.tinaja.com/gurgrm01.asp)**, PostScript topics **[here](http://www.tinaja.com/post01.asp)**, and math items **[here](http://www.tinaja.com/math01.asp)**. Really advanced **[PostScript](http://www.tinaja.com/post01.asp)** math problems are found in our **[Magic Sinewave](http://www.tinaja.com/magsn01.asp)** library as well.

Further **[GuruGrams](http://www.tinaja.com/gurgrm01.asp)** await your ongoing support as a **[Synergetics Partner](http://www.tinaja.com/advt01.asp)**.